## APLIKASI KOMPUTER

- Pokok Bahasan :
- Statistik berbasis komputer:
	- Pengantar Dasar Statistik
	- Pengenalan aplikasi untuk statistik
	- Contoh Penerapan

## Pengantar Statistik

- Berhubungan dengan banyak angka  $\rightarrow$ Numerical description
- Contoh : pergerakan IHSG, jumlah penduduk di suatu wilayah
- Dunia usaha  $\rightarrow$  sekumpulan data: pergerakan tingkat inflasi, biaya promosi bulanan.
- Statistika juga dipakai untuk melakukan berbagai analisis terhadap data, contoh : forecasting, uji hipotesis

#### Aplikasi ilmu statisitk dalam bisnis dibagi 2 bagian :

- Statistik Deskriptif : Menjelaskan atau menggambarkan berbagai karakteristik data seperti berapa rata-rata, seberapa jauh data bervariasi
	- Statistik Induktif (Inferensi) : Membuat berbagai inferensi terhadap sekumpulan data yang berasal dari suatu sampel. Inferensi  $\rightarrow$  Melakukan perkiraan, peramalan, pengambilan keputusan

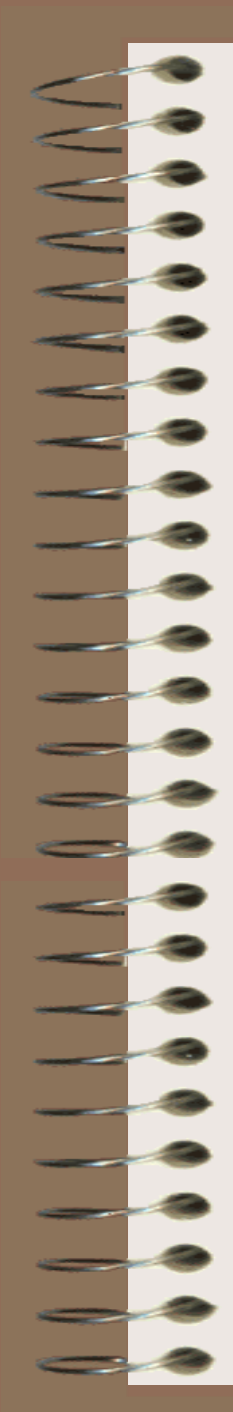

#### Contoh :

- Data tentang penjualan mobil merek 'ABC' perbulan di suatu show room mobil di Jakarta selama tahun 1999. Dari data tersebut pertama akan dilakukan *deskripsi* terhadap data spt menghitung rata-rata penjualan, berapa standar deviasinya dll
- Kemudian baru dilakukan berbagai *inferensi* terhadap hasil deskripsi spt : perkiraan penjualan mobil tsb bulan Januari tahun berikut, perkiraan rata-rata penjualan mobil tsb di seluruh Indonesia.

## Elemen Statistik :

- Populasi  $\rightarrow$  masalah dasar dari persoalan statistik. Definisi : Sekumpulan data yang mengidentifikasi suatu fenomena
- Sampel : Sekumpulan data yang diambil atau diseleksi dari suatu populasi
- Statistik Inferensi : Suatu keputusan, perkiraan atau generalisasi tentang suatu populasi berdasarkan informasi yg terkandung dari suatu sampel.
- Pengukuran Realibilitas  $\rightarrow$  Konsekuensi dari kemungkinan bias dalam inferensi.

# **Tipe Data Statistik \***

I. Data Kualitatif : Data yang bukan berupa angka, ciri : tidak bisa dilakukan operasi matematika. Terbagi dua :

#### a.Nominal

Data yang paling rendah dalam level pengukuran data. Contoh : Jenis kelamin, tgl dan tempat lahir seseorang

 $b$ . Ordinal  $\rightarrow$  ada tingkatan data. Contoh : Sangat setuju, Setuju, kurang setuju, tidak setuju

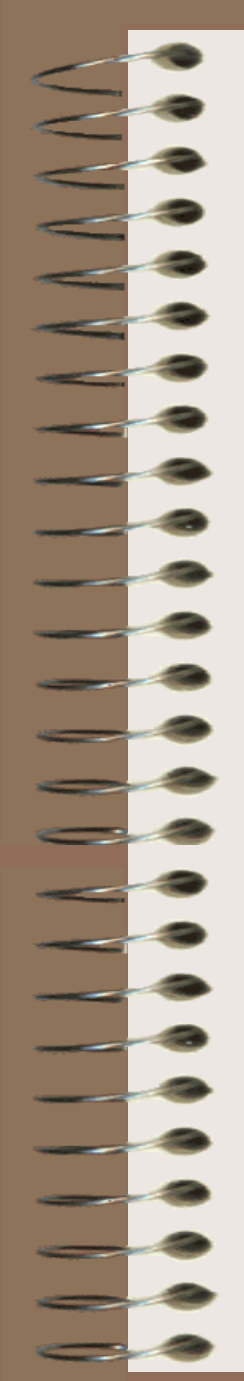

#### II. Data Kuantitatif

Data berupa angka dalam arti sebenarnya  $\rightarrow$ dapat dilakukan operasi matematika. Terbagi dua :

a. Data Interval, Contoh : Interval temperatur ruang adalah sbb :

Cukup panas jika antara 50 $\degree$ C-80  $\degree$ C Panas jika antara 80 °C-110 °C

Sangat panas jika antara 110 °C-140 °C

b. Data Rasio  $\rightarrow$  tingkat pengukuran paling 'tinggi' ; bersifat angka dalam arti sesungguhnya. Beda dengan interval mempunyai titik nol dalam arti sesungguhnya.

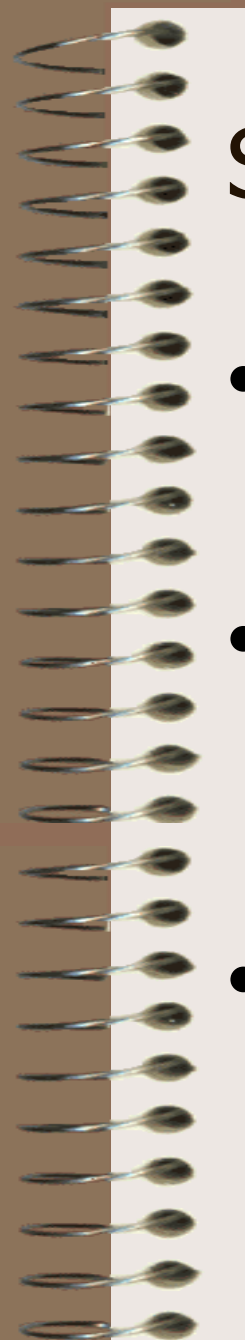

## **Statistik dan Komputer**

- Statistik menyediakan metode/cara pengolahan data, komputer menyediakan sarana pengolahan datanya.
- Dengan bantuan komputer, pengolahan data statistik hingga dihasilkan informasi yang relevan menjadi lebih cepat dan akurat  $\rightarrow$ dibutuhkan bagi para pengambil keputusan.
- Dengan keunggulan kecepatan, ketepatan dan keandalan komputer dibutuhkan untuk mengolah data statistik

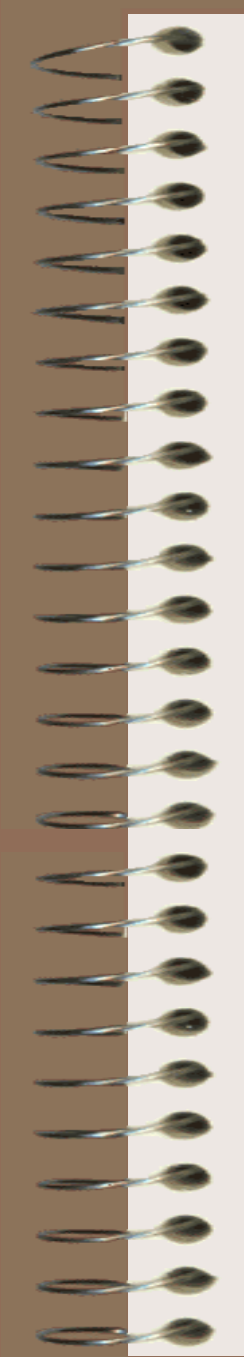

• Program komputer statistik :

1. Membuat sendiri; dengan bahasa pemrograman misal BASIC, PASCAL

2. Sebagai Add Ins dari Program lain, contoh: Microsoft Excell

3. Program khusus Statistik, contoh : Microstat, SAS, SPSS

### MICROSOFT EXCELL

- Dalam Excell, sebuah sel pd lembar kerja dapat diisi dengan data :
- Label atau teks string
- Numerik
- Alfanumerik
- Formula / rumus
- Formula/rumus : alat yg memungkinkan anda utk melakukan kalkulasi thd terhadap nilai2x pd sel itu sendiri maupun nilai yg tersimpan pada sel2x yg lain
- Formula/rumus dapat terdiri dari : Operator perhitungan, referensi alamat suatu sel, nilai, fungsi sel, nama sel/nama range
	- Fungsi : Jenis formula khusus siap pakai yg disediakan oleh Excell
		- Contoh penulisan : =SQRT(ABS(-8))
	- Fungsi2x dlm Excell :
	- Finansial, Tanggal & Waktu, Matematika & Trigonometri, Statistika, Database, Teks, Logika.

#### FUNGSI STATISTIK

- Average : Untuk menghasilkan rata-rata sekumpulan data yg dimasukkan sebagai argumen dlm fungsi ini.
	- Bentuk Penulisan : Average(bil1, bil2,…
	- Contoh : Average(A1:A5)
- Count : Untuk menghitung berapa jumlah bilangan yg ada dlm suatu range Bentuk Penulisan : Count(value1, value2,..) Contoh : Count(A1:A5)

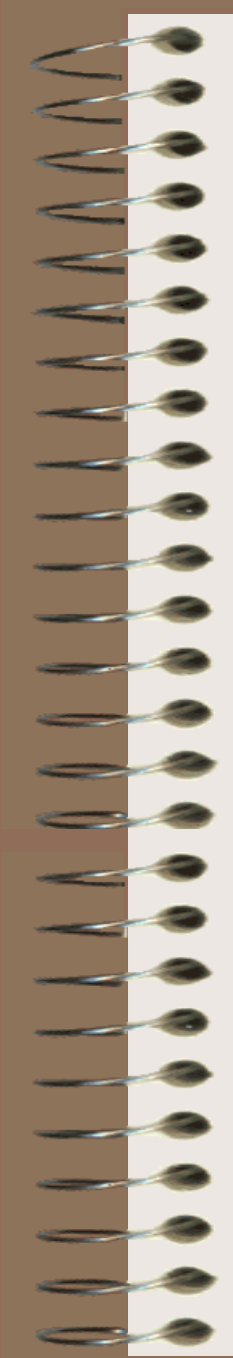

#### • Fungsi FREQUENCY

- Menghasilkan suatu distribusi frekwensi sebagai array vertikal. Suatu distribusi frekwensi berguna utk menghitung berapa nilai yang tepat pada setiap interval.
- Bentuk Penulisan :
	- =FREQUENCY(data array, bin array)

data array : suatu array atau alamat range pada sekelompok nilai yg akan dihitung distribusi frekwensinya

bin array : suatu array atau alamat range yg berisi interval, dimana anda hendak mengelompokkan data

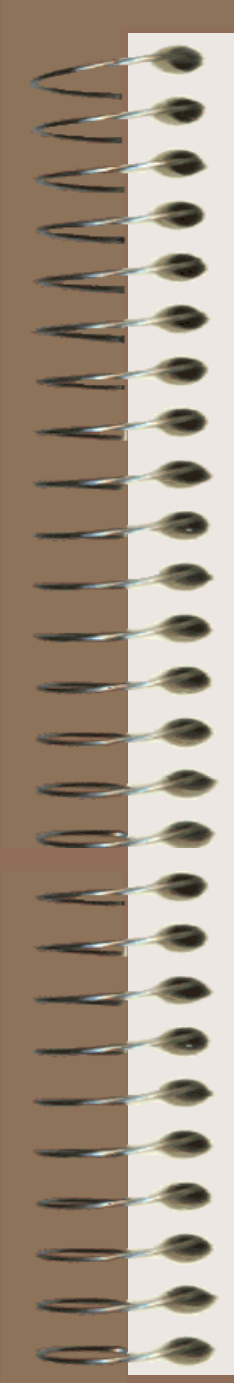

### • Fungsi MAX

Menghasilkan data numerik dengan nilai maksimum yg terdapat dlm suatu range data Bentuk Penulisan :

- $=$ MAX(number1,number2,...)  $\rightarrow$  30 bilangan
- Fungsi MEDIAN
	- Menghasilkan median dari sekumpulan data. Median : Nilai tengah

Bentuk Penulisan :

=MEDIAN(number1,number2,…)

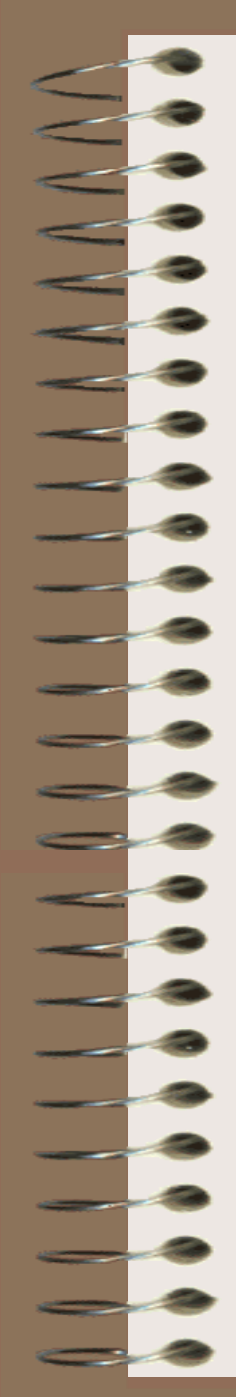

### • Fungsi MIN

- Menghasilkan nilai data numerik terkecil yang terdapat dalam suatu range Bentuk Penulisan : = MIN(number1,…)
- Fungsi RANK
	- Menghasilkan ranking suatu bilangan diantara sekumpulan data

Bentuk Penulisan :

=RANK(number,ref,order)

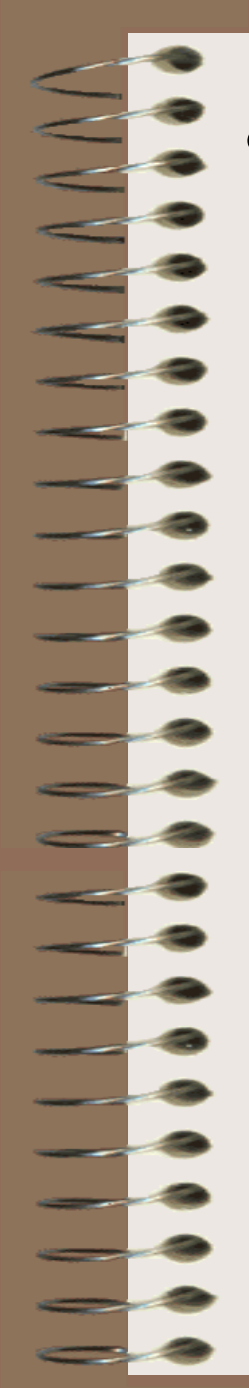

#### • Fungsi STDEV

Menghasilkan standar deviasi berdasar pada sampel. Standar deviasi ini mengukur seberapa luas penyimpangan nilai data tsb dari nilai rata-ratanya.

Bentuk Penulisan :

=STDEV(number1,number2,…)

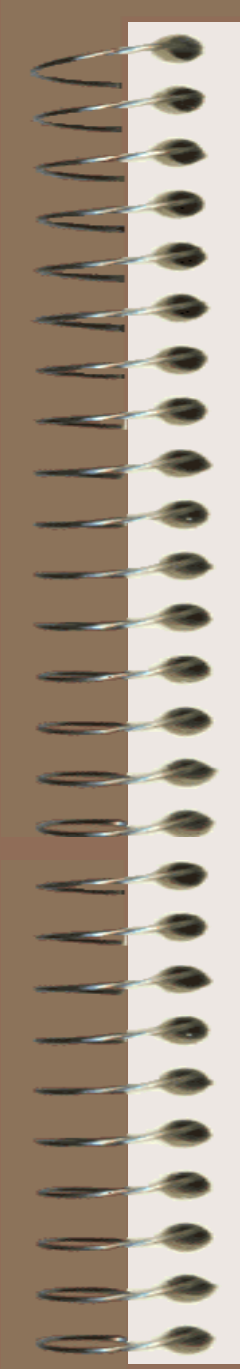

#### • FUNGSI DATABASE

- DAVERAGE, Mencari rata-rata sekumpulan data dalam daftar hanya yang sesuai kriteria yg dikehendaki.
	- Bentuk Penulisan :
	- =DAVERAGE(database,field,criteria)
- DCOUNT, Menghasilkan jumlah sel yang memuat data numerik sekumpulan data dalam sebuah daftar atau database yg memenuhi kriteria.

Bentuk Penulisan :

=DCOUNT(database,field,criteria)

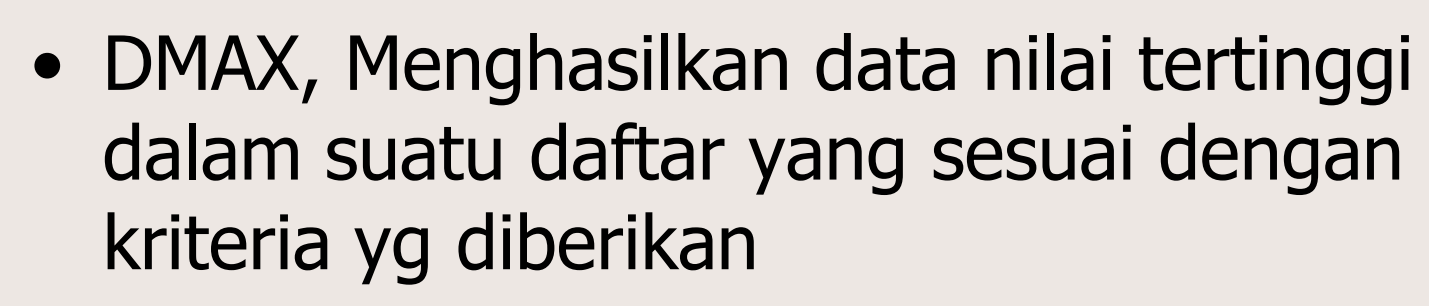

- DMIN, Menghasilkan data nilai terendah dalam suatu daftar yang sesuai dengan kriteria yg diberikan
- DSTDEV, Memperkirakan standar deviasi dari sekelompok data yang memenuhi kriteria yang diberikan
- DSUM, Menjumlahkan sekelompok data yang memenuhi kriteria

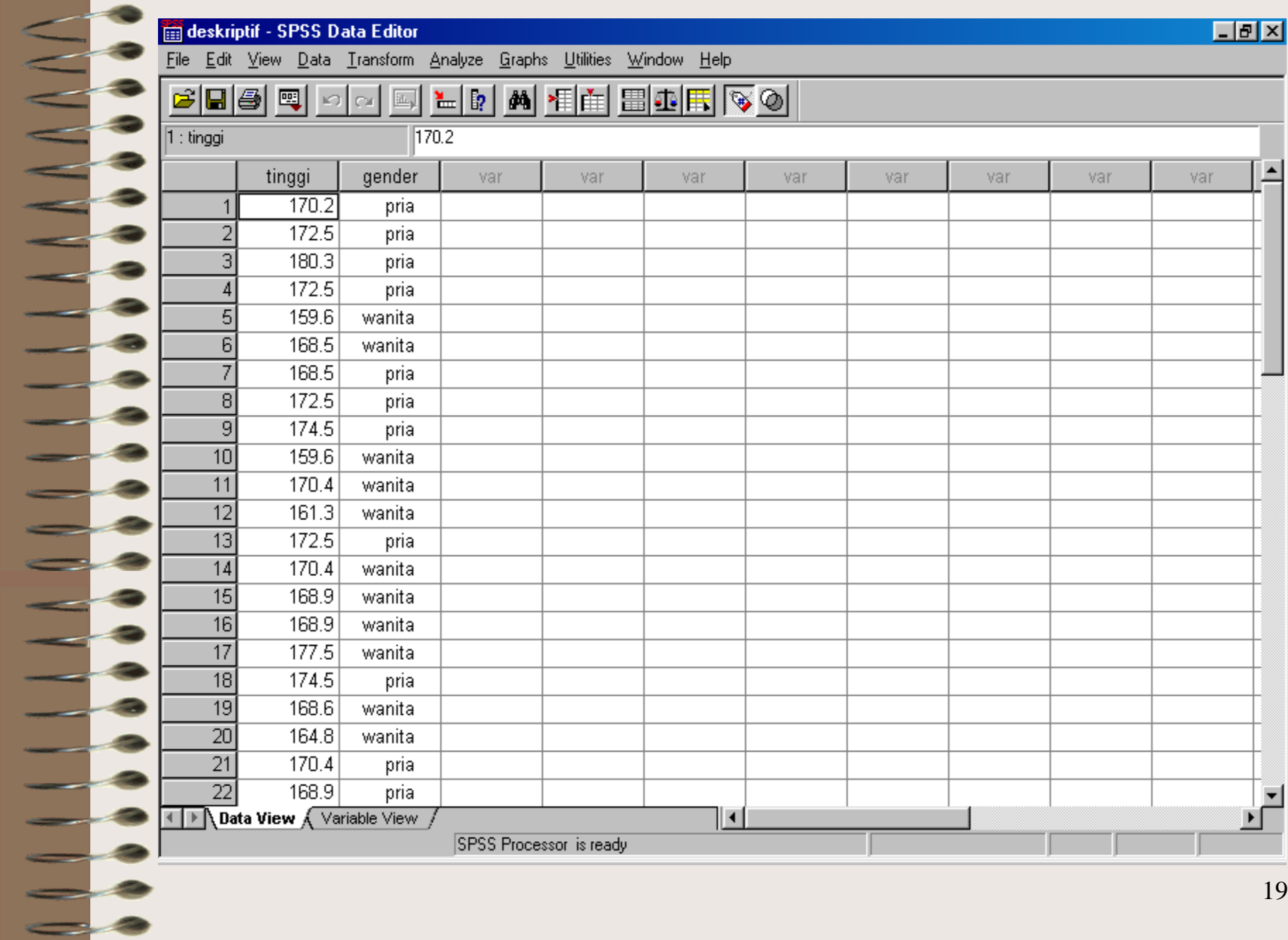

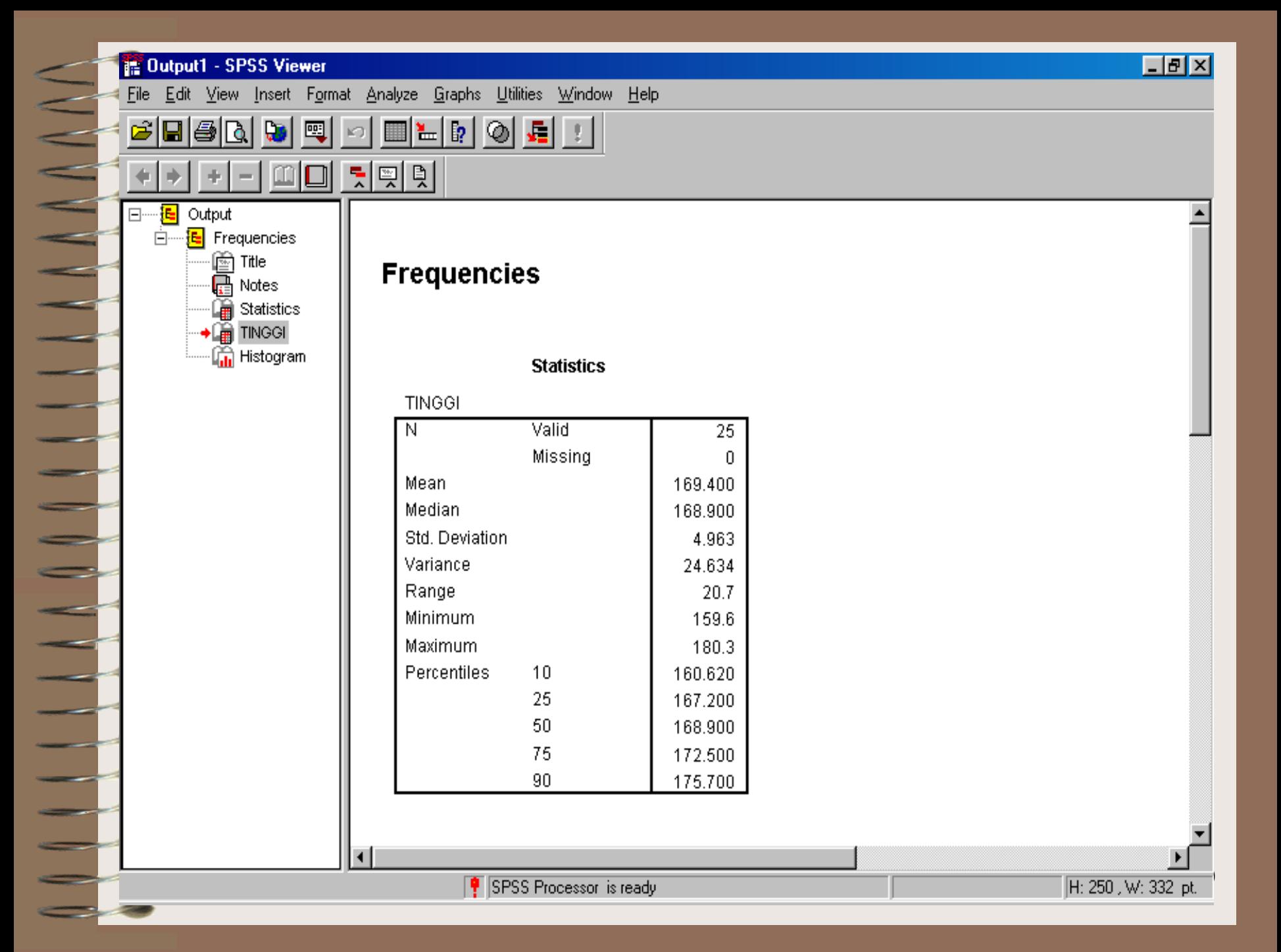

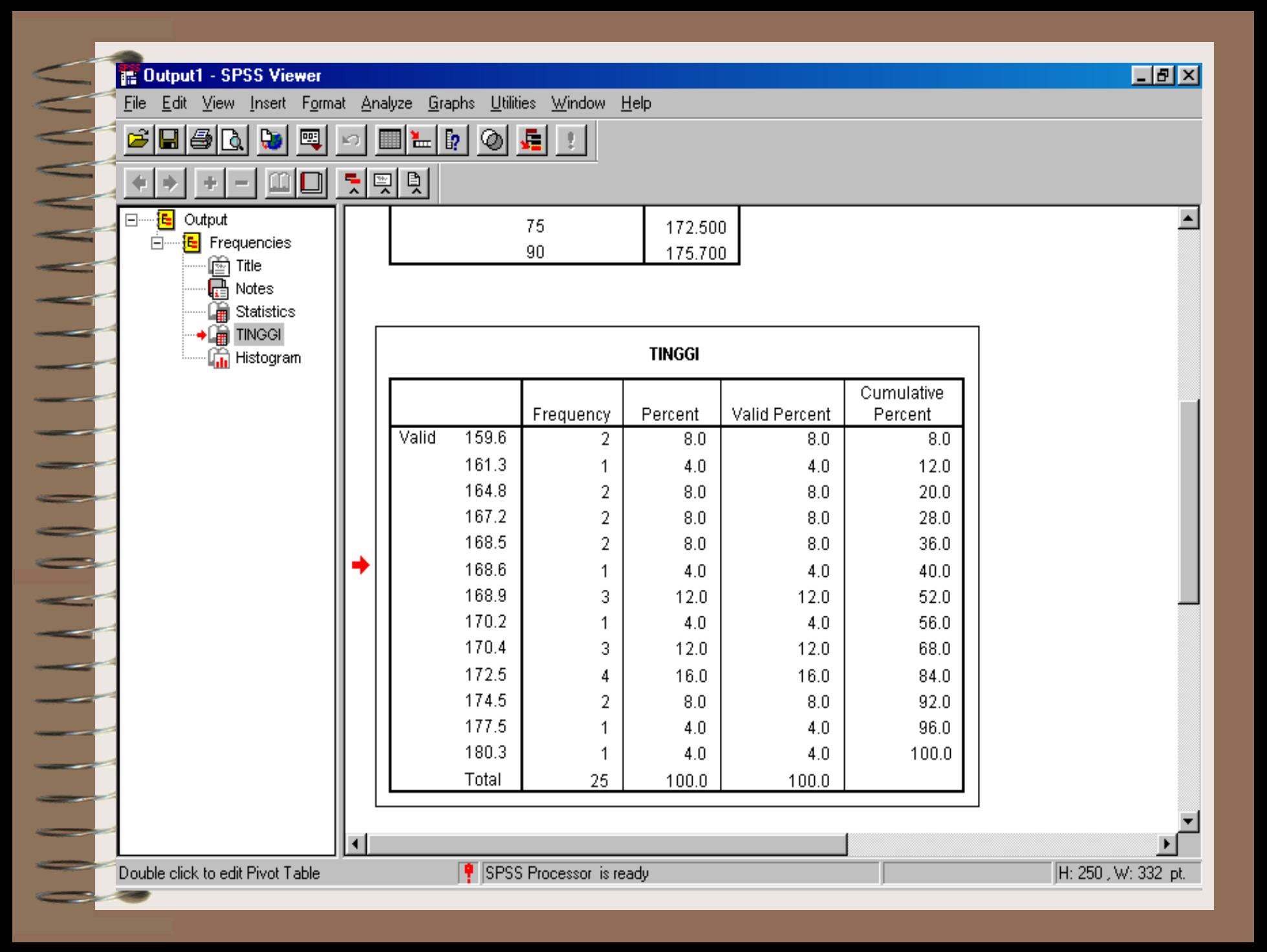

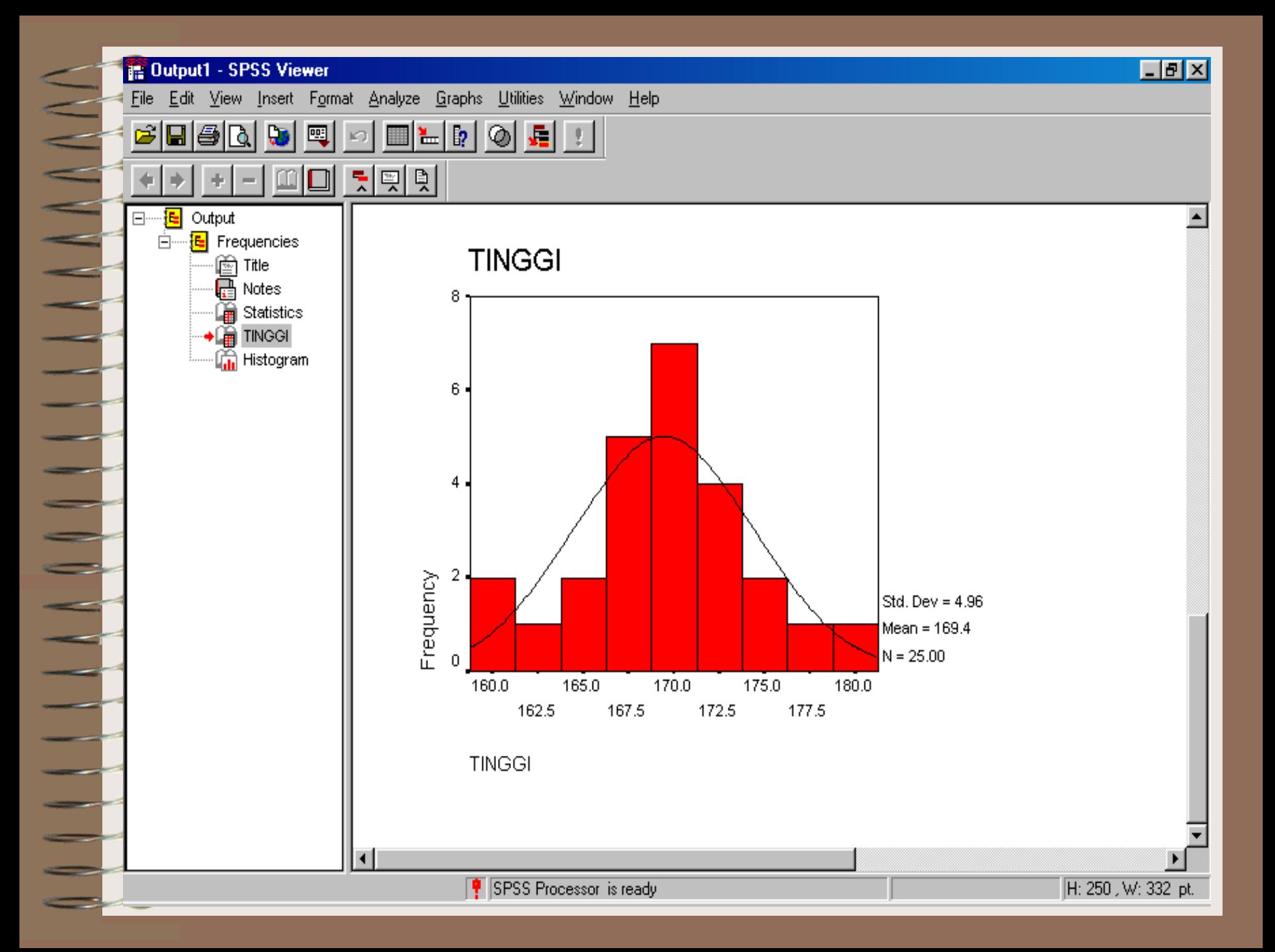

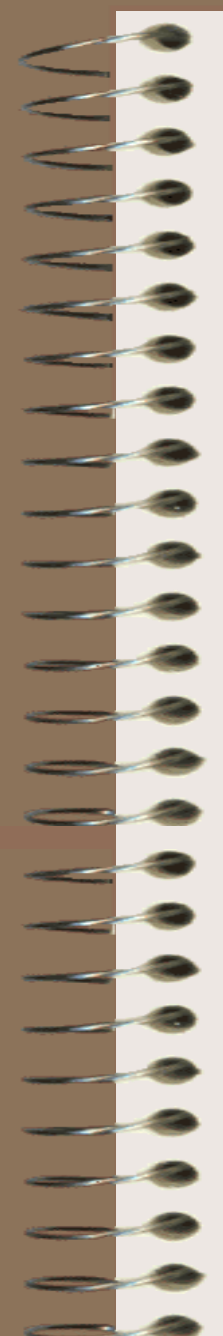

#### Analisis :

- Jumlah Data valid = 25 buah
- Mean /rata-rata tinggi badan  $= 169.4$  cm, standar error 0,993 cm. Standar error : memperkirakan besar rata-rata populasi dari sampel. Rata-rata populasi tinggi badan =  $169,4\pm (2 \times 0.993) = 167,414 - 171,386$  cm
- Median, menunjukkan bahwa 50%t tinggi badan adalah 168,9 keatas dan 50%nya 168,9 kebawah

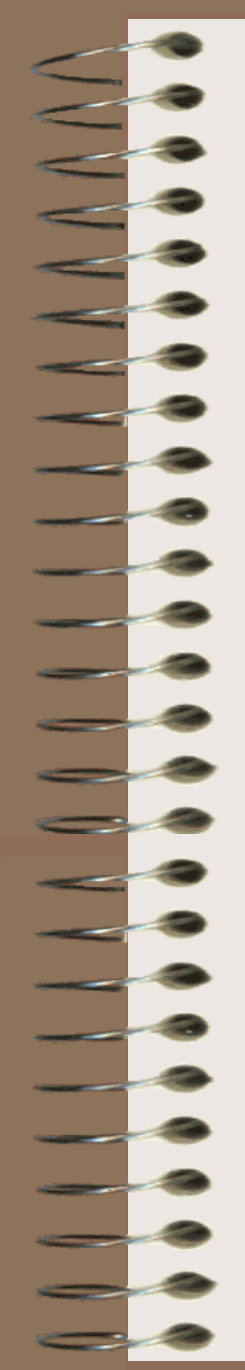

- Standar deviasi utk melihat dispersi rata-rata dari sampel.
	- Rata-rata tinggi badan menjadi :
	- $169,4 \pm (2x4,963) = 159,474-179,326$  cm
- Jika rasio skewness diantara –2 sampai 2 maka distribusi normal. Maka dapat dikatakan distribusi data adalah normal.
- Data maksimum dan minimum berbeda tipis dari rata-rata tinggi badan  $\rightarrow$  sebaran data baik.

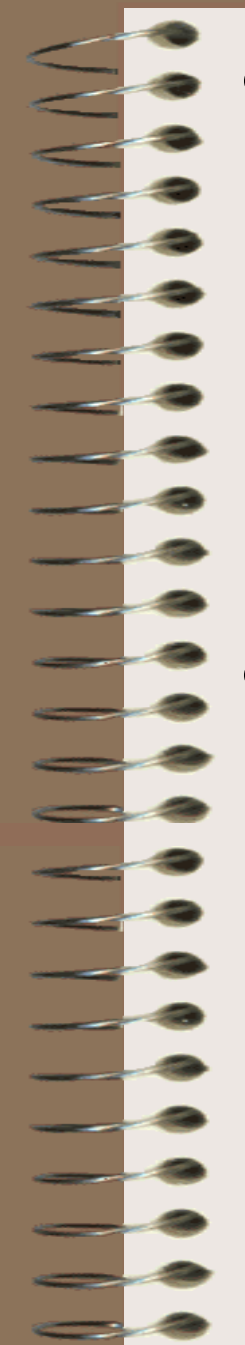

- Pada tabel frekuensi diperlihatkan banyaknya responden pada setiap tinggi badan  $\rightarrow$  mencapai 100% kumulatif.
- Terdapat hubungan yg erat antara persentase kumulatif dengan percentil.
- Terlihat pada grafik mempunyai kemiripan dengan bentuk kurva normal. Hal ini membuktikan bahwa distribusi tersebut sudah dapat dikatakan mendekati normal.

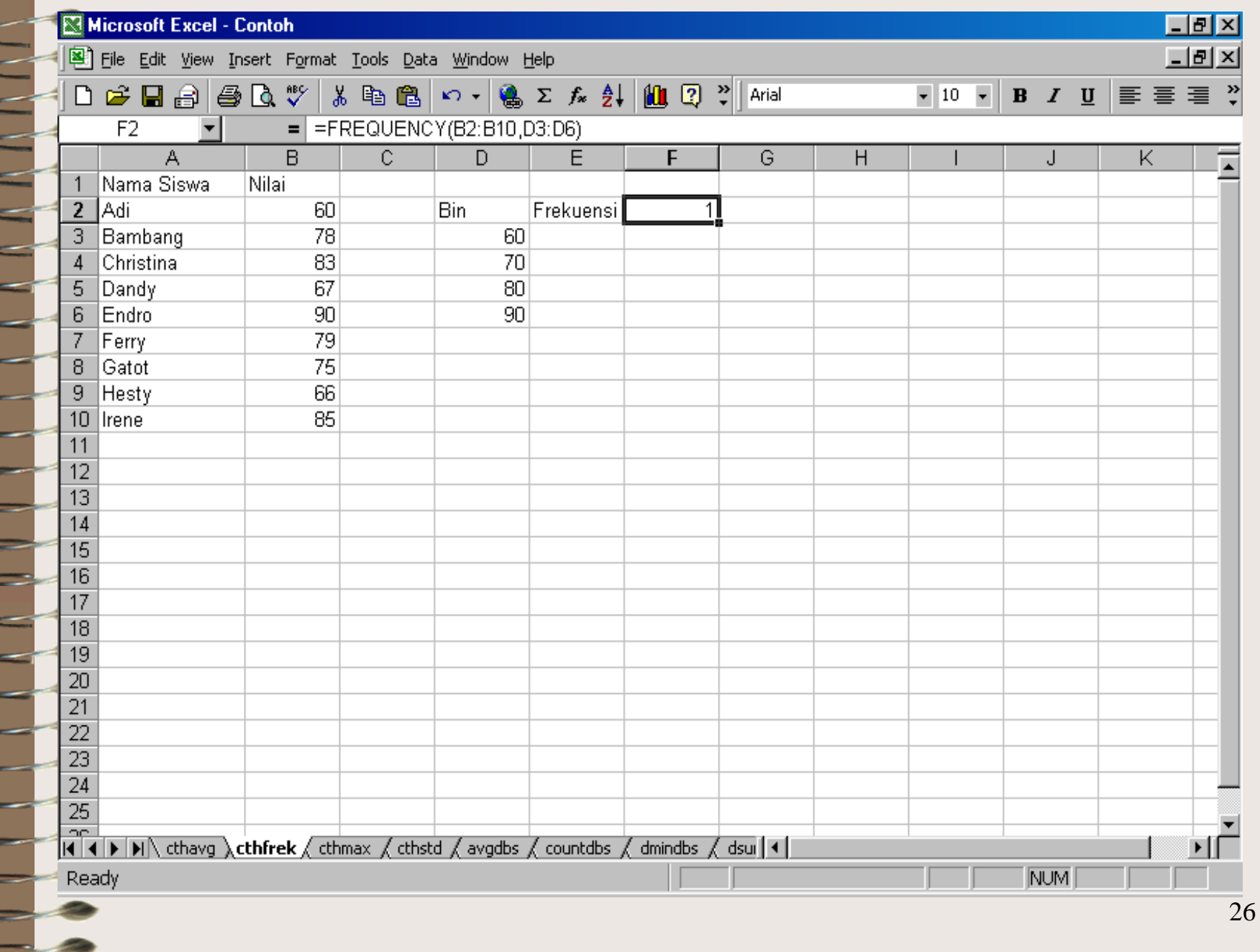

≂

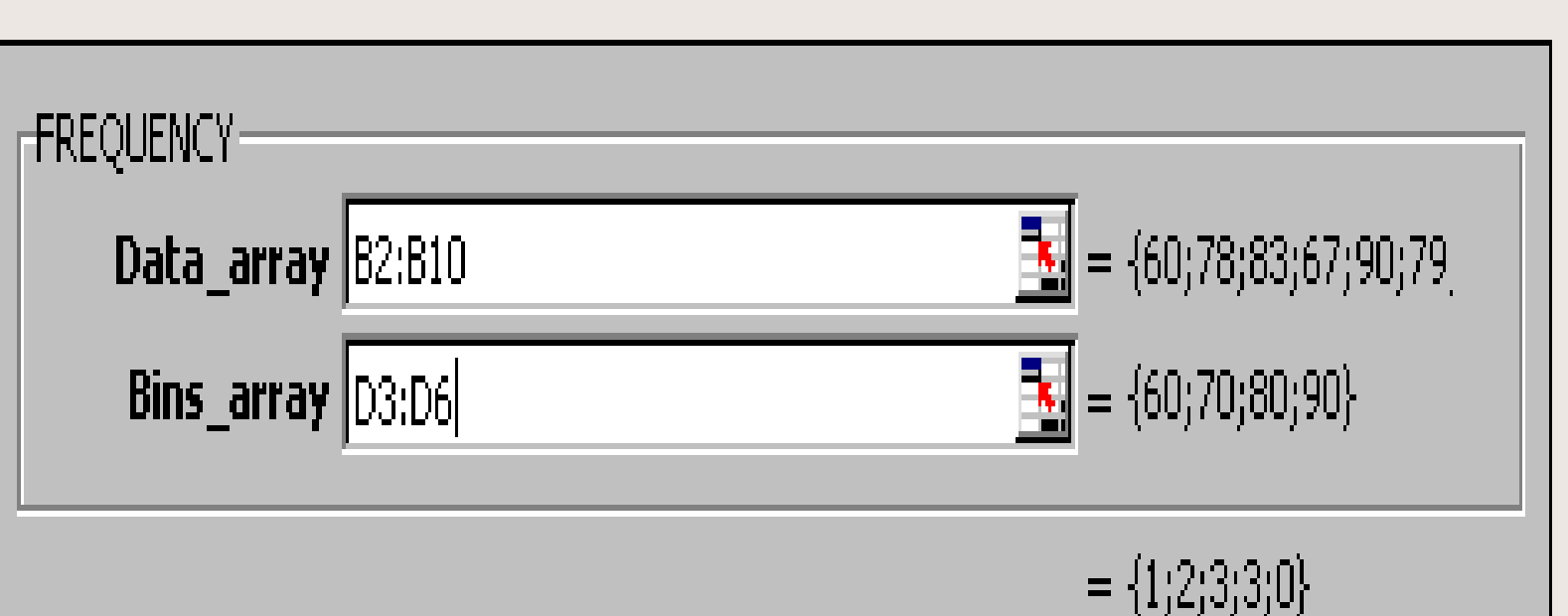

Calculates how often values occur within a range of values and then returns a vertical array of numbers having one more element than Bins array.

Bins array is an array of or reference to intervals into which you want to group the values in data array.

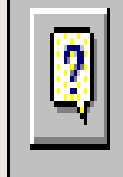

Formula result  $=1$ 

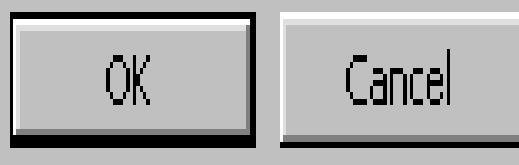